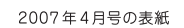

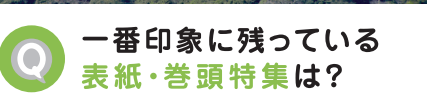

2013年8月号の表紙 2015年4月号 ものづくりで人生を豊かに 本物に触れる意義のある1週間 2015年2月号 2015年1月号 十三村の水を守る人たち 2014年9月号 豊郷町生まれのパンプキン王子 2014年7月号 始祖を祭るふたつの犬上神社と伝説 2014年3月号 彦根三方よしのまちゼミナール 2014年2月号 息の合ったダンスで世界を目指す 2013年8月号 100号記念表紙 2009年1月号 多賀大社の歳旦

2014年2月号の巻頭特集

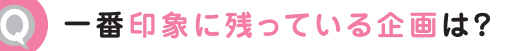

\*Kiss Kiss Kids ★グルメガイド ★ヘルスガイド ★ Oh! My Pet ★パワースポット ★成人式ルポ 2015 ★イケ麺コレクション'15 ★キャンパスナビ ★メディカルマップ ★ロコミグルメ ★住も一ね

の高い情報を発信 フリモARで 動画をチェック 0周年、30

2013年11月号では湖東三山のひとつ、西 明寺を取材しました。写真は住職の中野英勝  $\gtrsim h$ 

毎日、彦根城で

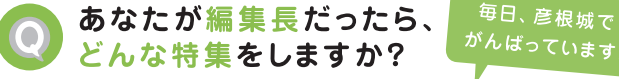

★GWに行ける行楽特集 ★フリーマーケット特集 ★フィッシング特集 ★今人気のデザート特集 ★母娘ファッションスナップ ★大学生おすすめの店 ★人気caféめぐり ★彦根城の桜や 、動画をチェック! 佐和山城周辺の案内

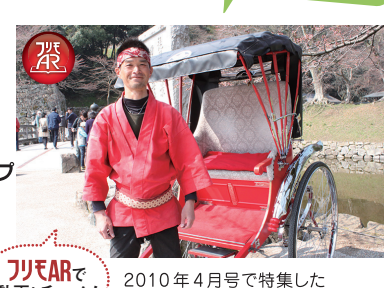

「ひこね亀樂車」の中村哲也さん

## こんきくらぶに まつわるエピソード教えて!

★甲良町にも配布されるように なったので嬉しいです。

- ★巻頭特集でインタビューをうけました。
- ★こんきくらぶで選んだ店は、 安くておいしいところが多い!
- ★バイト先でお客さんがこんきくらぶの クーポンをよく使ってくれます。

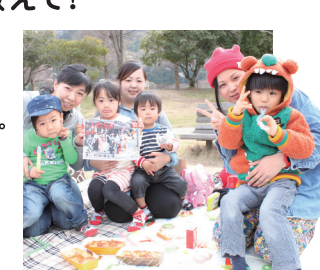

1カ月に どれくらいの頻度で読みますか? 月に2回程度 37.1% 月に1回程度 29.5% 週に1・2日程度 26.7% 読まない 6.7%  $J$ UEAR $\tau$ 動画をチェック こんきくらぶ10周年 おめでとうございます e対インターハイ行きます! O

んきくらぶ®の

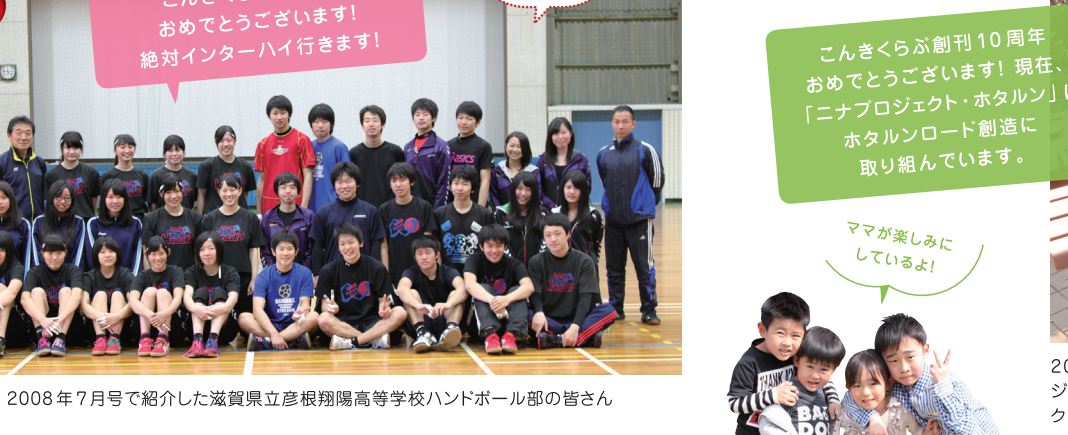

フリモARで 動画をチェック.

1~2枚 54.5% 0枚 38.6%  $3 - 5$ 枚 6.9%

こんきくらぶのクーポンを

月に何枚利用しますか?

フリモARで

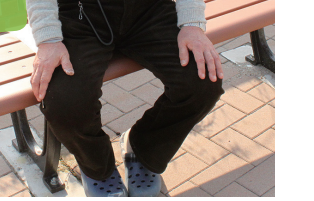

2012年6月号巻頭特集「山岡のゲン ジボタルー で取材した 「ニナプロジェ クト・ホタルン」の田中眞示さん

10年を振り返る読者アンケート

地域に支えられて 迎えた

2005年5月に創刊した「こんきくらぶ」は、今号でちょうど10年の節目を迎えました。 これもひとえに応援していただいた皆さんのおかげです。 これまで数え切れないほどのハガキやメールから叱咤激励をいただき、誌面の充実に努めてまいりました。 今後も地域を愛し、より多くの情報を載せた地域みっちゃく生活情報誌Rを、皆さんとともにつくり続けていきます。 今回は編集室が調査したアンケート結果を発表。読者の皆さんとともに、創刊からの10年間を振り返ります。

アンケート参加者 エリア別 17.4% 女性 男性 82.6%

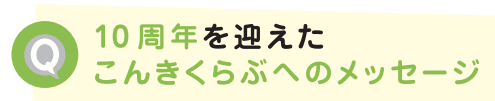

- ★いつもいろいろな特集見ています。これからも楽しみにしています。
- ★おめでとうございます。これからもいろんなお店の紹介お願いします!
- ★4年前に滋賀県外から来たので引っ越した時はこんきくらぶを見て よく行動しました。これからもたくさんの情報を楽しみにしています。
- ★家に届いたらすぐ見たいと思う素敵な雑誌です。
- ★毎月楽しみにしているので、これからもたくさんの情報をまっています。
- ★彦根に住んで37年。良い環境に恵まれています。 益々のご活躍をお祈りします。楽しみにしています。
- ★これからも楽しみにしています! ★家に届かないので職場で読んでいます!

お父さん、お母さんも

読んでるよ!

- ★表紙が印象的です。 ★ぜひ愛荘町に置いてほしい!
- ★毎月届くのを楽しみに待っています!
- ★配布エリアを広げてほしい。
- ★毎月見ています。これからも彦根の情報を いっぱいのサて下さい
- ★毎月楽しみにしています! どんどん、他にはない 情報誌を目指してがんばってください!

こんきくらぶ読者歴はどれくらい?

3年未満 28% 5年未満 26% 創刊号から 19% 8年末満 14% 1年末満 8% 3カ月末満 5%

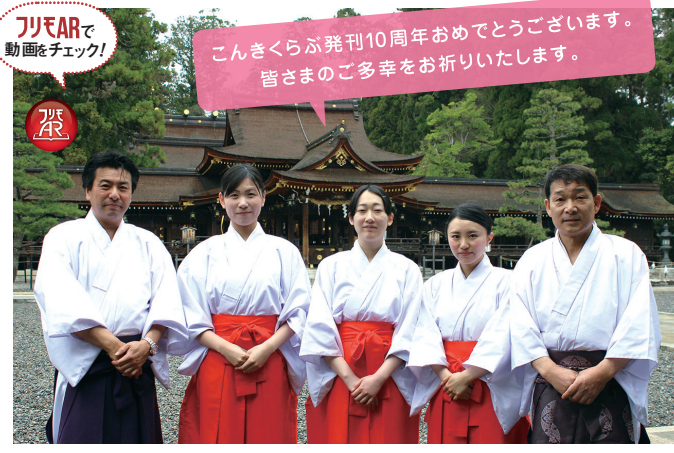

2014年4月号·2009年1月号で紹介した多賀大社の皆さん

## こんきくらぶで 最初にチェックするページは?

グルメガイド 50% 最初から読む 11.8% 巻頭特集 11.8% Kiss Kiss Kids 9% ヘアサロンガイド 4.9% 占い 2.8% イベントニュース 2.1% ヘルスガイド 1.4% ハウジング情報 1.4% プレゼントページ 1.4%

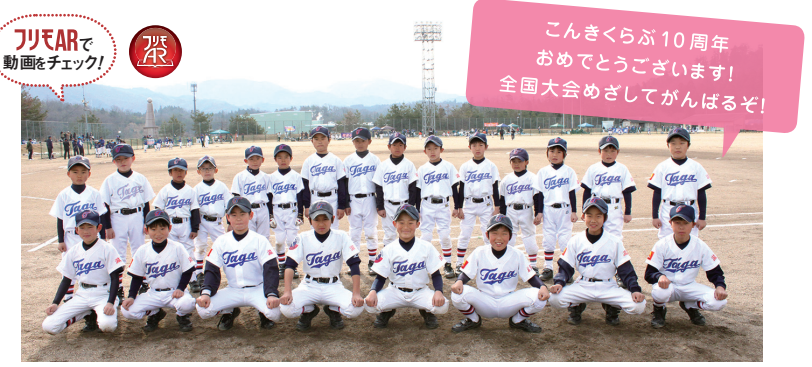

2007年6月号で特集した多賀少年野球クラブの子どもたち

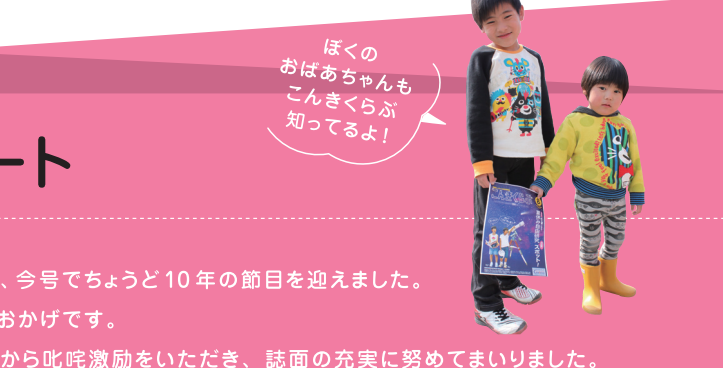

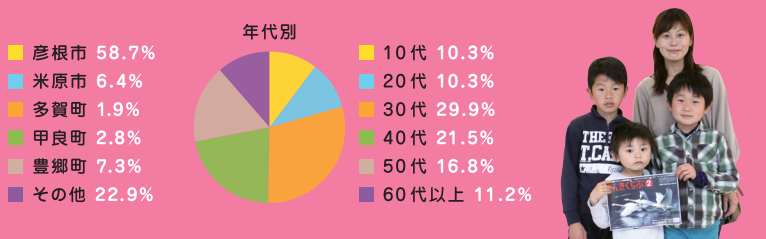

## こんきくらぶに自分や友人、 知人が載ったことはありますか?

ある 49.5% ない 50.5% Ē

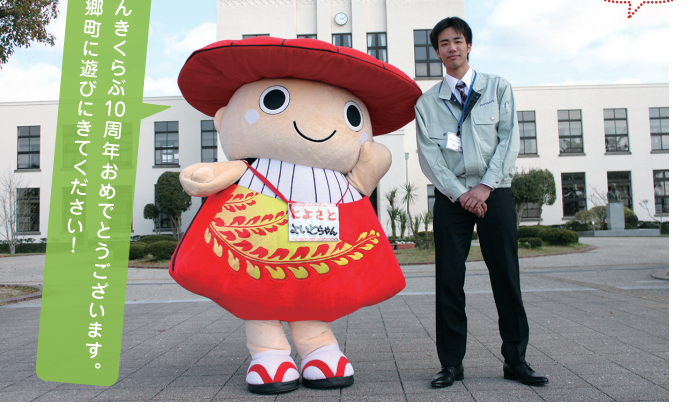

豊郷町役場の大川尚輝さんと豊郷町観光協会マスコットキャラクターのよいとちゃん。 2009年10日号で豊郷小学校旧校舎を特集しました

フリモAR<sub>で</sub>

動画をチェック